# Solution of assignment 5, ST2304

Problem 1 Download the data and read it in R as done in previous exercises i.e. dataset <- read.csv("survey.csv")

1.1 Testing chi-squares for associations in the data Sex vs. Political Orientation

```
> political.sex<-table(dataset$political,dataset$sex) #creates cont. table
> political.sex #contingency table for observed data
        female male
```

```
left 20 9
 right 8 4
> chisq.test(political.sex)
       Pearson's Chi-squared test with Yates' continuity correction
data: political.sex
X-squared = 0.0506, df = 1, p-value = 0.822
Warning message:
In chisq.test(political.sex) : Chi-squared approximation may be incorrect
> chisq.test(political.sex)$exp #contingency table for expected data
          female male
 left 19.804878 9.195122
 right 8.195122 3.804878
Warning message:
```
In chisq.test(political.sex) : Chi-squared approximation may be incorrect

The warning is related to the relatively low number of observations, and can be ignored here. There is no statistically significant difference between the sexes when it comes to political affiliation ( $p=0.822>0.05$ ). This is also obvious from the similarity of the expected values to the observed values.

## Study program vs. Political Orientation

```
> political.program<-table(dataset$political,dataset$studyprogram) #creates cont. table
> political.program #contingency table for observed data
       biology biotech
 left 17 12
 right 4 8
> chisq.test(political.program)
       Pearson's Chi-squared test with Yates' continuity correction
data: political.program
X-squared = 1.2781, df = 1, p-value = 0.2583
> chisq.test(political.program)$exp #contingency table for expected data
```

```
biology biotech
left 14.853659 14.146341
right 6.146341 5.853659
```
There is no statistically significant difference between the programs when it comes to political affiliation ( $p=0.2583 > 0.05$ ).

#### Origin vs. Political Orientation

Using the "Region2" column as origin we get

```
> political.region2<-table(dataset$political,dataset$region2) #creates cont. table
> political.region2 #contingency table for observed data
       midtnorge nordnorge ostlandet other sorlandet vestlandet
  left 10 1 7 1 3 7
  right 5 2 3 0 1 1
> chisq.test(political.region2)
       Pearson's Chi-squared test
data: political.region2
X-squared = 3.6847, df = 5, p-value = 0.5956
Warning message:
In chisq.test(political.region2) :
 Chi-squared approximation may be incorrect
> chisq.test(political.region2)$exp #contingency table for expected data
       midtnorge nordnorge ostlandet other sorlandet vestlandet
 left 10.609756 2.1219512 7.073171 0.7073171 2.829268 5.658537
 right 4.390244 0.8780488 2.926829 0.2926829 1.170732 2.341463
Warning message:
In chisq.test(political.region2) :
 Chi-squared approximation may be incorrect
```
There is no statistically significant difference between the regions when it comes to political affiliation ( $p=0.5956 > 0.05$ ).

## 1.2 Testing the Study program groups individually Sex vs. Political Orientation, Biology students

First create the subset from the dataset

```
> biologyset<-dataset[dataset$studyprogram=="biology",]
```
Next is essentially the same as earlier, although the subset is used instead of the full dataset

```
> bio.political.sex<-table(biologyset$political,biologyset$sex) #creates cont. table
> bio.political.sex #contingency table for observed data
       female male
 left 10 7
 right 2 2
> chisq.test(bio.political.sex)
```

```
Pearson's Chi-squared test with Yates' continuity correction
data: bio.political.sex
X-squared = 0.0579, df = 1, p-value = 0.8098
Warning message:
In chisq.test(bio.political.sex) :
  Chi-squared approximation may be incorrect
> chisq.test(bio.political.sex)$exp #contingency table for expected data
         female male
  left 9.714286 7.285714
```
right 2.285714 1.714286 Warning message: In chisq.test(bio.political.sex) : Chi-squared approximation may be incorrect

There is no statistically significant difference between the sexes among Biology students when it comes to political affiliation  $(p=0.8098>0.05)$ .

Region vs. Political Orientation, Biology students only

```
> bio.political.region2<-table(biologyset$political,biologyset$region2) #creates cont. t
> bio.political.region2 #contingency table for observed data
```
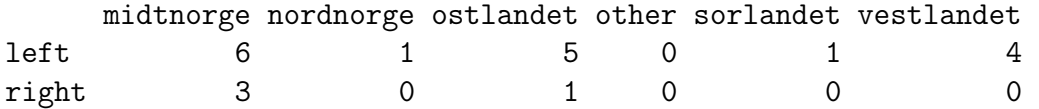

The empty group ("other"), will cause an error unless excluded from the chi-square test. This is solved by adding the [,-4] onto the call for the table

> chisq.test(bio.political.region2[,-4])

Pearson's Chi-squared test

data: bio.political.region2[, -4]  $X$ -squared = 2.625, df = 4, p-value = 0.6224

```
Warning message:
In chisq.test(bio.political.region2[, -4]) :
 Chi-squared approximation may be incorrect
> chisq.test(bio.political.region2[,-4])$exp #contingency table for expected data
       midtnorge nordnorge ostlandet sorlandet vestlandet
  left 7.285714 0.8095238 4.857143 0.8095238 3.2380952
```

```
right 1.714286 0.1904762 1.142857 0.1904762 0.7619048
```

```
Warning message:
In chisq.test(bio.political.region2[, -4]) :
```
Chi-squared approximation may be incorrect

There is no statistically significant difference between the origins of Biotech students when it comes to political affiliation ( $p=0.6224>0.05$ ).

#### Biotech students

The chi-tests are done in the same fashion as for the Biology student subset, although without empty columns in the tables. The resulting data indicates that there is no statistical difference among neither sexes ( $p=0.9092$ ) nor origin ( $p=0.4968$ ), when it comes to political affiliation.

#### 1.3 What population?

Might be a bit of a philosophical question, what does the sampled group represent? Definitely not the entire Norwegian populace...

This is to some extent covered in Løvås p. 9-11.

Problem 2 The likelihood function can be simplified to

$$
L(p) = \frac{n!}{x_{AA}!x_{Aa}!x_{aa}!}p^{2x_{AA}}2p^{x_{Aa}}(1-p)^{x_{Aa}}(1-p)^{2x_{aa}} \\
= \frac{n!}{x_{AA}!x_{Aa}!x_{aa}!}2p^{2x_{AA}+x_{Aa}}(1-p)^{x_{Aa}+2x_{aa}}.
$$
\n(1)

Taking logs, the log likelihood becomes

$$
\ln L(p) = \ln n! - \ln x_{AA}! - \ln x_{Aa}! - \ln x_{aa}! + \ln 2 + (2x_{AA} + x_{Aa}) \ln p + (x_{Aa} + 2x_{aa}) \ln(1 - p)
$$
\n(2)

The likelihood has its maximum when

$$
\frac{d}{dp}\ln L(p) = 0
$$
\n
$$
\frac{2x_{AA} + x_{Aa}}{p} - \frac{x_{Aa} + 2x_{aa}}{1 - p} = 0
$$
\n(3)

or, letting  $x_A$  and  $x_a$  denote the total number of A and a-alleles in the sample,

$$
\frac{x_A}{p} - \frac{x_a}{1-p} = 0
$$
\n
$$
x_A(1-p) = x_a p
$$
\n
$$
x_A = (x_a + x_A)p
$$
\n
$$
\hat{p} = \frac{x_A}{x_A + x_a} = \frac{x_A}{2n}.
$$
\n(4)

that is, provided that the population is in Hardy-Weinberg equilibrium, the MLE of  $p$  is equal to the sample frequency of A.

Problem 3 The observed genotype data is first made into a vector of data

 $> X < -c(0, 8, 11, 10, 26, 45)$ 

#### 3.1 allele frequencies

Note that the alleles belong to the "allele population", with a population size of  $n^*2$ , and homozygotes have two copies of a given allele

```
> p1.hat<-(2*X[1]+X[2]+X[3])/(2*sum(X))
> p2.hat<-(2*X[4]+X[2]+X[5])/(2*sum(X))
> p3.hat<-(2*X[6]+X[3]+X[5])/(2*sum(X))
> p1.hat+p2.hat+p3.hat #Just making sure that there has been no obvious mistake, the tot
[1] 1
```
## 3.2 MLE of genotype frequencies

Now you want to create a vector with the HWE genotype frequencies (the MLE), which has the genotypes in the same order as the vector of observed data

> xhat<-c(p1.hat^2,p1.hat\*p2.hat\*2,p1.hat\*p3.hat\*2,p2.hat^2,p2.hat\*p3.hat\*2,p3.hat^2)

## 3.3 Expected number of observations

This is calculated by multiplying the expected HWE frequencies with the population size

```
> Xhat<-xhat*sum(X)
> Xhat
[1] 0.9025 5.1300 12.0650 7.2900 34.2900 40.3225
> sum(Xhat) # Should equal sum(X), in this case 100
[1] 100
```
## 3.4 Chi-square statistic

The chi-square statistic is calculated as

$$
\chi^2 = \sum_{i=1}^k \frac{(observed_i - expected_i)^2}{expected_i} \tag{5}
$$

Which here translates to

> chi.HWE<-sum((X-Xhat)^2/Xhat) > chi.HWE [1] 6.156367

## 3.5 p-value

The df for the test is calculated from (number of cells-1)-(parameters estimated)  $=$  (possible genotypes-1)-(alleles-1), here  $(6-1)-(3-1)=3$  /newline Note that you only estimate two parameters, the third allele frequence can always be written as a function of the first two.

> pchisq(chi.HWE,df=3,lower.tail=F) [1] 0.1042456

 $P > 0.05$ , hence the null hypothesis cannot be rejected, deviation from HWE is not statistically significant.